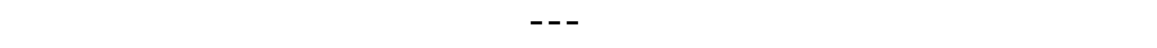

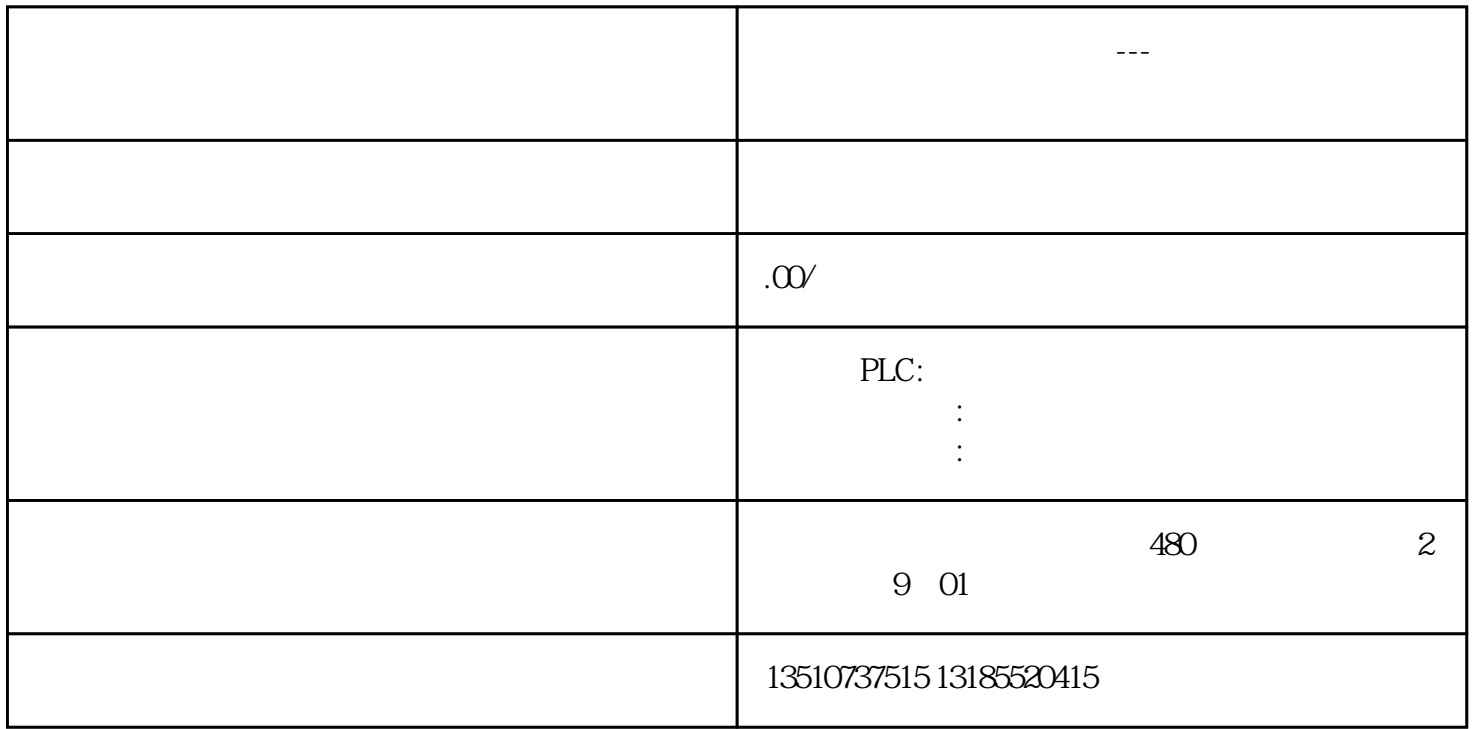

*说明STEP 7 (TIA Portal) 提供了更新硬件目录的选项。以下包含了 STEP 7 (TIA Portal) 的扩展硬件目 录安装文件。此下载包含了模板所需的软件组件(支持包),使用移动硬盘等将其转移到已安装了STEP 7 Professional 或 STEP 7 Basic 的计算机。*

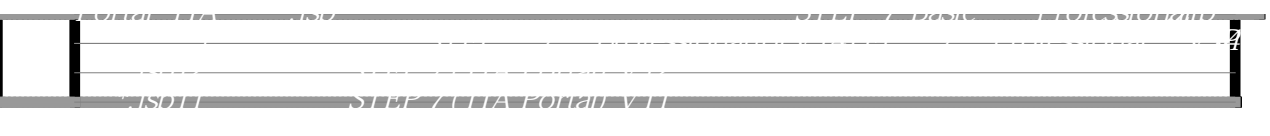